## **Расписание занятий для 3а класса на 22.03.2024 г. (пятница)**

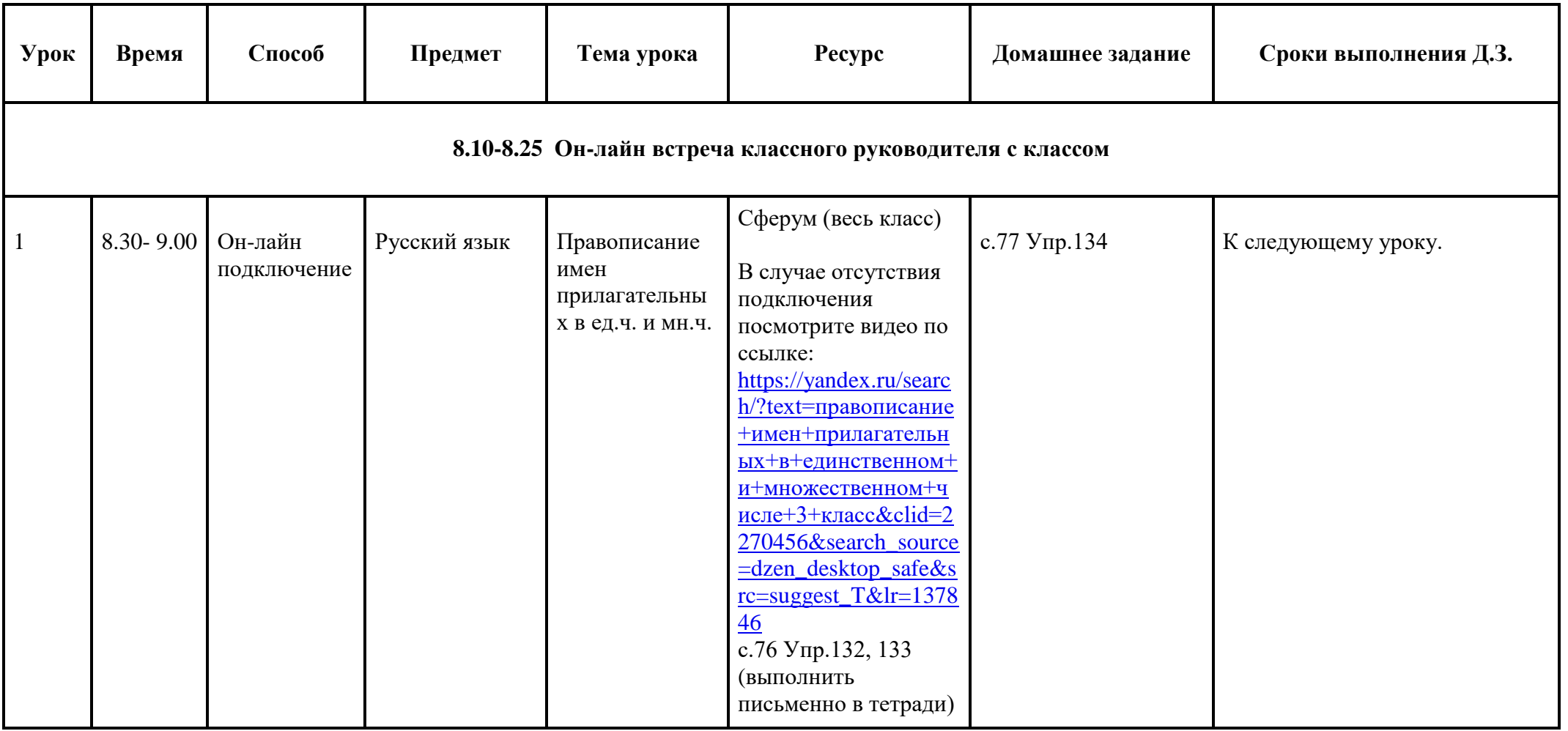

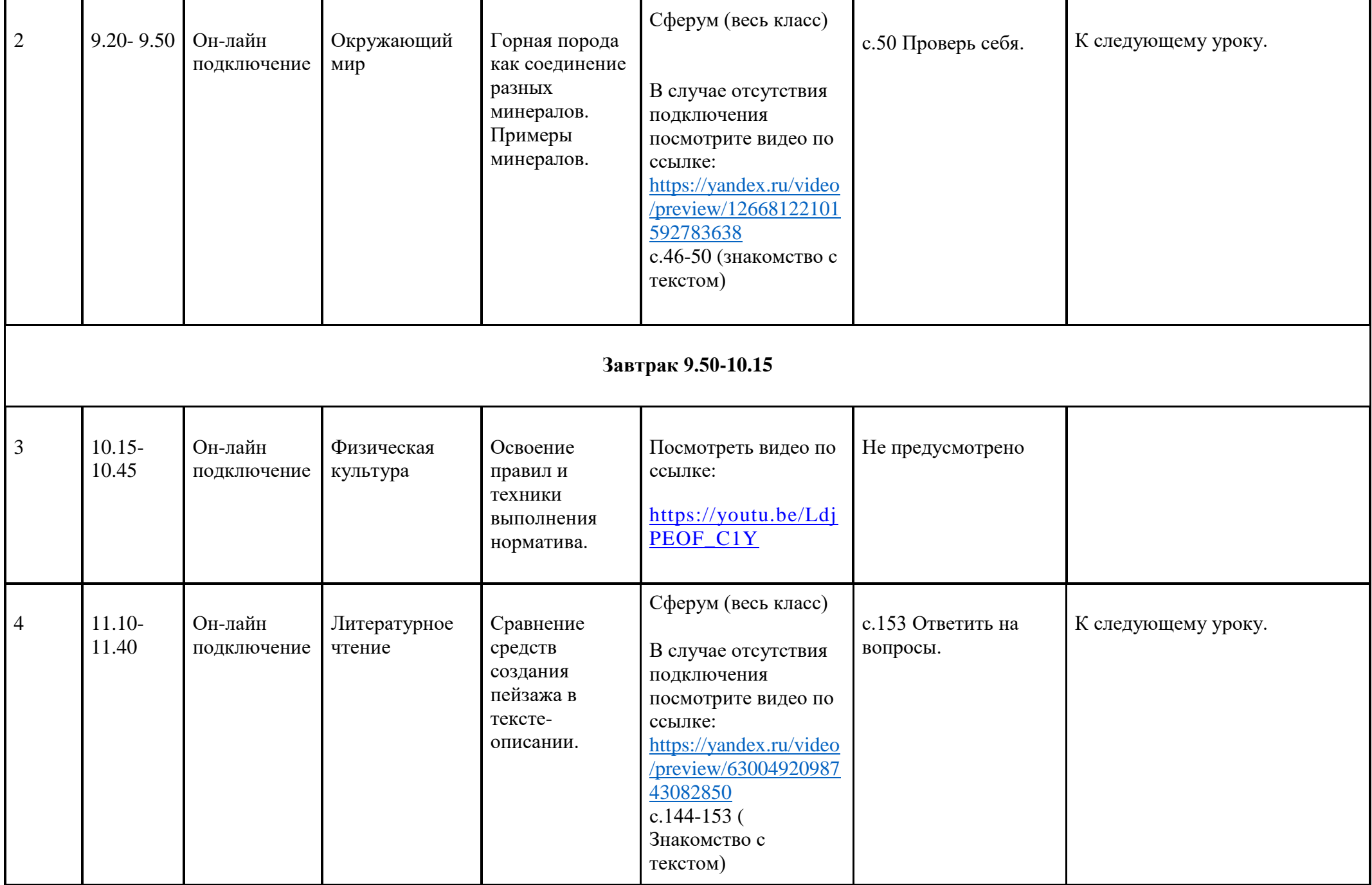

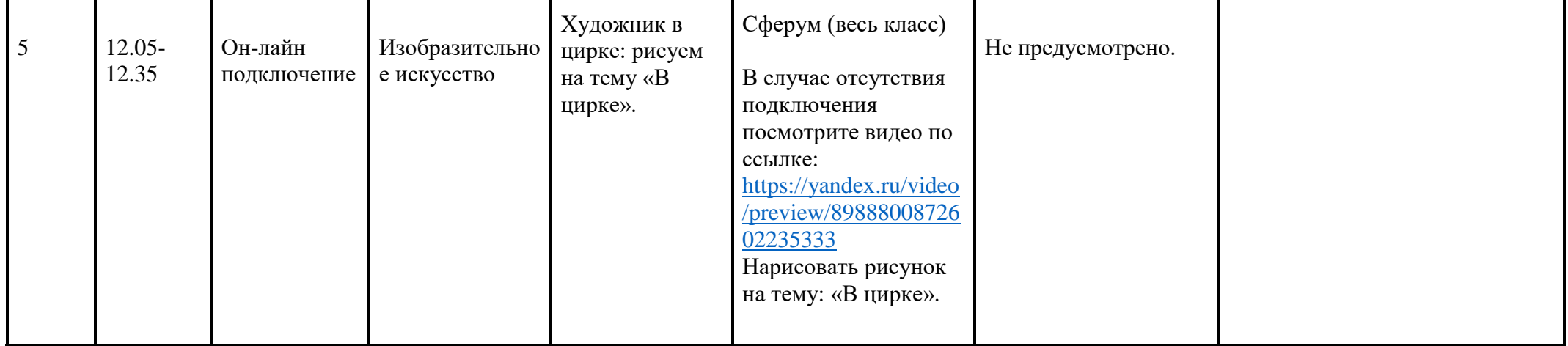